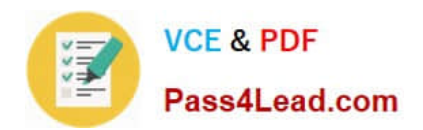

**1Z0-478Q&As**

Oracle SOA Suite

# **Pass Oracle 1Z0-478 Exam with 100% Guarantee**

Free Download Real Questions & Answers **PDF** and **VCE** file from:

**https://www.pass4lead.com/1Z0-478.html**

100% Passing Guarantee 100% Money Back Assurance

Following Questions and Answers are all new published by Oracle Official Exam Center

**8 Instant Download After Purchase** 

**83 100% Money Back Guarantee** 

- 365 Days Free Update
- 800,000+ Satisfied Customers  $\epsilon$  or

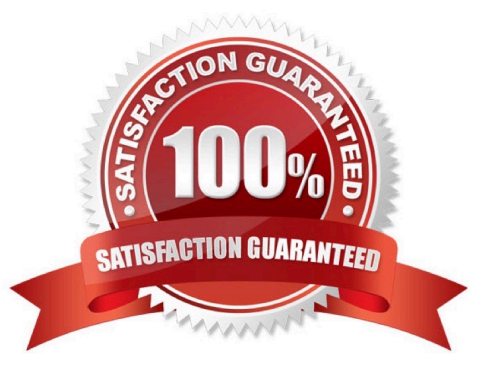

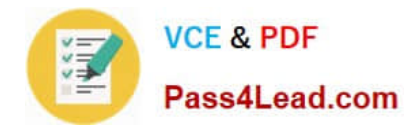

#### **QUESTION 1**

Consider a scenario where Oracle B2B receives messages from different trading partners that need to be placed in separate folders after processing. For example, messages received from trading partner Marketing need to be processed and placed in a file folder called "Marketing" after processing. Messages received from trading partner GlobalChips need to be processed and placed in a file Folder named "GlobalChips" after processing.

Which approach enables this to work?

A. There should be two different trading partner agreements, with each agreement using a different host channel depending on which folder the processed file needs to be placed in.

B. There should be two different trading partner agreements, with each agreement using a different partner channel depending on which folder the processed file needs to be placed in.

C. There should be one trading partner agreement, but there should be two different listening channels depending on which folder the file needs to be placed in.

D. This functionality cannot be achieved In Oracle B2B natively and needs to be implemented using a Java callout.

Correct Answer: B

Note:

\*

Agreements that include document definitions for restricted document types cannot be modified or exported.

\*

 Listening channels are used globally. You do not need to select a listening delivery channel in an agreement. Listening channels are used for any trading partner to send inbound messages to Oracle B2B or for any back-end business application to send outbound messages to Oracle B2B.

\*

 Oracle B2B is an e-commerce gateway that enables the secure and reliable exchange of business documents between an enterprise and its trading partners. Oracle B2B supports business-to-business document standards, security, transports, messaging services, and trading partner management. With Oracle B2B used as a binding component within an Oracle SOA Suite composite application, end-to-end business processes can be implemented.

#### **QUESTION 2**

Identify two fundamental terms in Service Component Architecture (SCA) that are represented visually in the SOA Composite Editor.

A. Application

- B. Entry point
- C. Component
- D. Wire

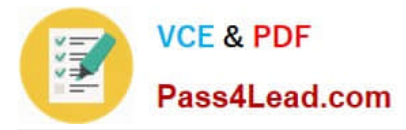

### E. External call

Correct Answer: CD

### C: SOA Composite Editor:

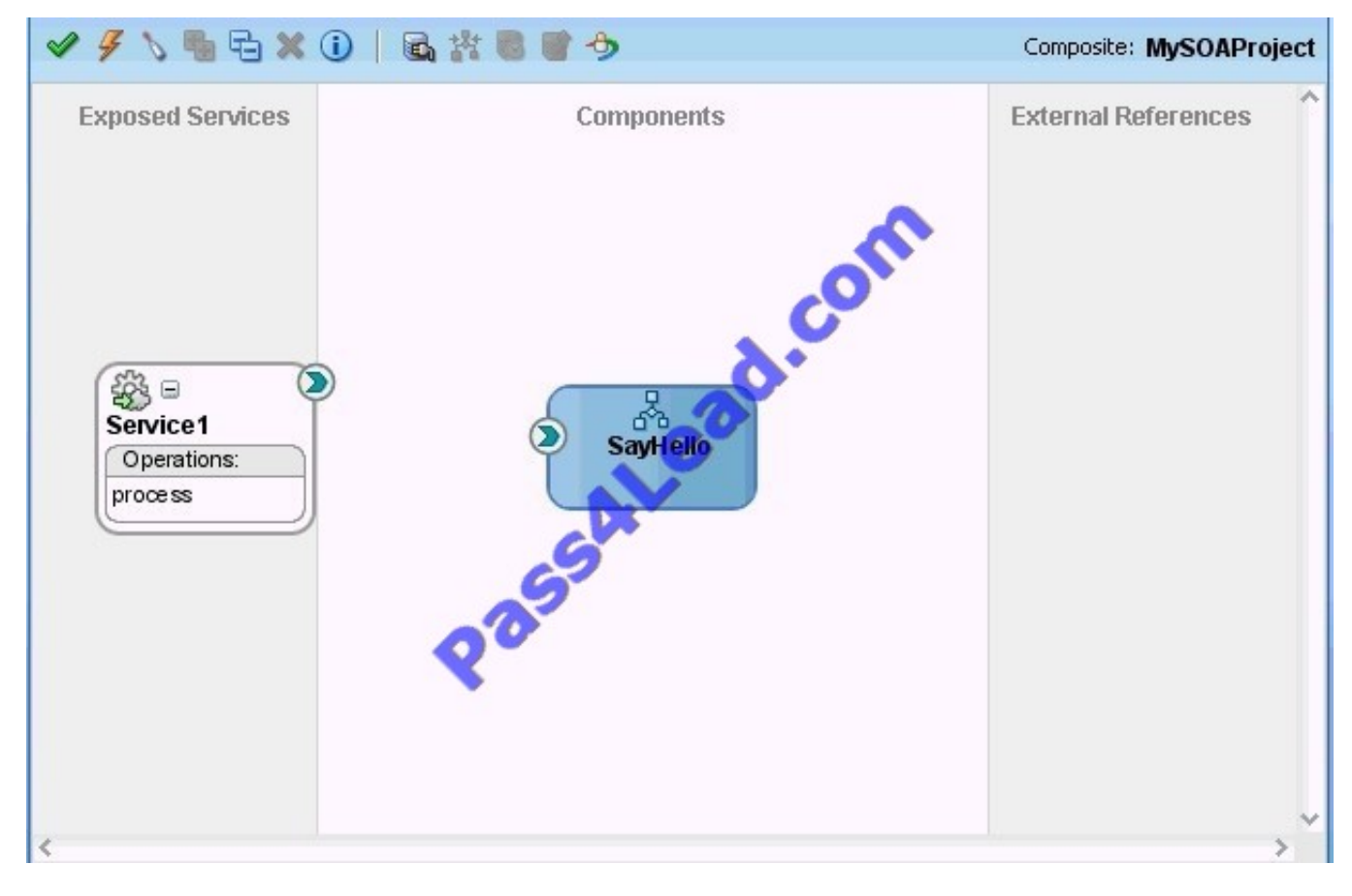

D: You wire (connect) the web service and BPEL process service component. Example Wire Connection:

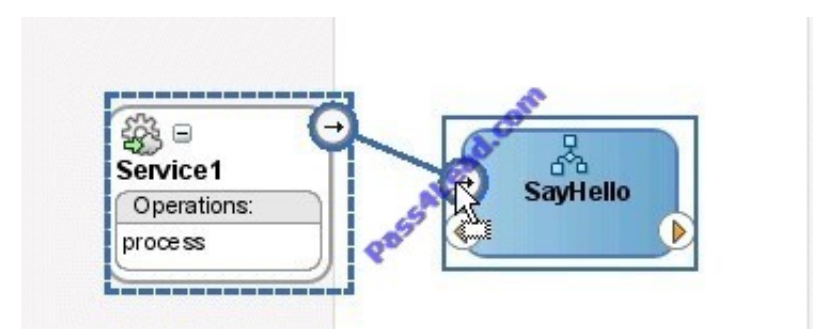

Note:

\* SOA composite applications consist of the following parts:

Service binding components Composites Service components Reference binding components Wires

#### **QUESTION 3**

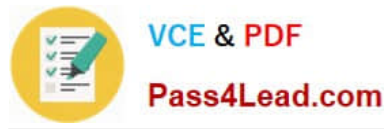

You are modeling a conditional branch using a Switch element. You choose not to include an Otherwise branch. What is the result?

A. A business fault is generated if one of the case branches cannot execute.

B. A design time error is indicated by JDeveloper.

C. You need to include fault handler to account for the fact that none of the case branches can execute.

D. If none of the case branches can execute, control passes to (the next element in the BPEL model.

Correct Answer: D

Note:

\* Conditional branching introduces decision points to control the flow of execution of a BPEL process. You can use a switch activity to produce different actions based on conditional branching. You set up two or more branches, with each branch in the form of an XPath expression. If the expression is true, then the branch is executed. If the expression is false, then the BPEL process moves to the next branch condition, until it either finds a valid branch condition, encounters an otherwise branch, or runs out of branches. If more than one branch condition is true, then BPEL executes the first true branch.

#### **QUESTION 4**

Each JCA adapter has a single deployment listed in the WLS Console. Identify two accurate descriptions about managing multiple instances of each adapter in the runtime.

- A. Instance configuration in the SOA Suite deployment plan
- B. JCA tiles for each adapter instance
- C. Adapter connection factories specified in the WLS Console
- D. One entry per adapter instance in the adapters\_config.xml file

Correct Answer: AD

\* The Oracle Database Adapter is a JCA 1.5 connector, which is deployed to the application server during installation.

The Oracle Database Adapter consists of multiple instances; each instance represents a connection to a database end point. Different SOA processes may point to the same adapter instance (database), while different service endpoints in a

SOA process may point to different adapter instances (databases). Because each adapter instance points to a single database, there is a one-to-one correspondence from adapter instances to application server data sources. Out of the box

there is a single Oracle Database Adapter instance named eis/DB/SOADemo, which points to the data source jdbc/SOADataSource.

The list of adapter instances is stored in a deployment descriptor file, weblogic-ra.xml on Oracle WebLogic Server. (It is inside of DbAdapter.rar, which contains also the Java class files in DBAdapter.jar). Configuring an Oracle Database

Adapter instance is more about creating the underlying data source:

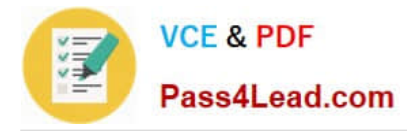

getting the correct JDBC driver and connection URL.

#### **QUESTION 5**

Which two approaches are valid when using dynamic partner links in a BPEL process?

A. A WSDL file, which contains multiple services that use the same portType, is available at design time, but the decision to determine which service is used can only be made at runtime.

B. When the BPEL process is designed, the endpoint URL of the WSDL file is known but the services and port types are not known.

C. When the BPEL process is designed, the services and port types of the WSDL file are known but the endpoint URI is not known.

D. A WSDL file, which contains multiple services that use different portTypes, is available at design time, but the decision to determine which server us used can only be made at runtime.

Correct Answer: AC

A (not D): How To Create a Dynamic Partner Link at Design Time for Use at Runtime

To create a dynamic partner link at design time for use at runtime:

1. Create a WSDL file that contains multiple services that use the same portType. etc

C (not B): The BPEL specification mandates that only the partner endpoint reference (EPR) can be changed dynamically. In BPEL terms, only the partnerRole of a partner link element can have a new value assigned. The myRole value doesn\\'t change after the BPEL has been deployed.

Note:

\*

 Dynamic Partner Links and Dynamic Addressing During the design-time of an application, you may need to configure certain services whose endpoints (addresses) are not known beforehand, or it may be necessary to change an endpoint reference while the application is running. The Dynamic Partner link feature allows you to dynamically assign an endpoint reference to the partner link. This means that you can use one partner link for subsequent calls to different webservices (provided that the services use the same interface).

\*

 For successful deployment of the process, a partner link should be completely defined. When you deploy the project, the WSDL file for the partner link should contain and define both the abstract and the concrete information for the partner link, including address and port, though later the concrete information can be changed independently from the WSDL file.

[1Z0-478 PDF Dumps](https://www.pass4lead.com/1Z0-478.html) [1Z0-478 Practice Test](https://www.pass4lead.com/1Z0-478.html) [1Z0-478 Braindumps](https://www.pass4lead.com/1Z0-478.html)

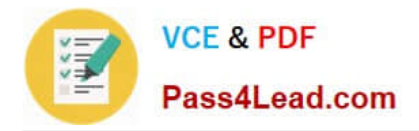

To Read the Whole Q&As, please purchase the Complete Version from Our website.

# **Try our product !**

100% Guaranteed Success 100% Money Back Guarantee 365 Days Free Update Instant Download After Purchase 24x7 Customer Support Average 99.9% Success Rate More than 800,000 Satisfied Customers Worldwide Multi-Platform capabilities - Windows, Mac, Android, iPhone, iPod, iPad, Kindle

We provide exam PDF and VCE of Cisco, Microsoft, IBM, CompTIA, Oracle and other IT Certifications. You can view Vendor list of All Certification Exams offered:

## https://www.pass4lead.com/allproducts

# **Need Help**

Please provide as much detail as possible so we can best assist you. To update a previously submitted ticket:

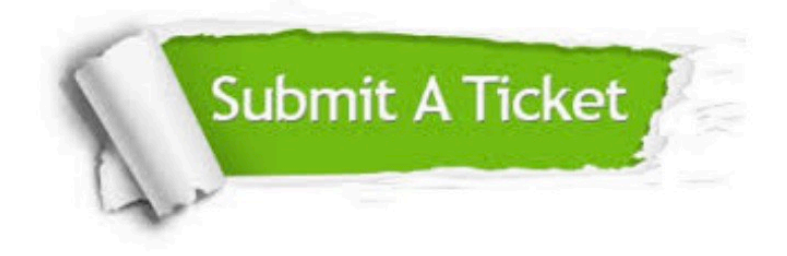

#### **One Year Free Update**

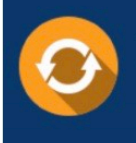

Free update is available within One fear after your purchase. After One Year, you will get 50% discounts for updating. And we are proud to .<br>poast a 24/7 efficient Customer Support system via Email

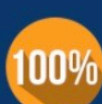

**Money Back Guarantee** 

To ensure that you are spending on quality products, we provide 100% money back guarantee for 30 days from the date of purchase

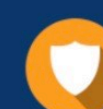

#### **Security & Privacy**

We respect customer privacy. We use McAfee's security service to provide you with utmost security for vour personal information & peace of mind.

Any charges made through this site will appear as Global Simulators Limited. All trademarks are the property of their respective owners. Copyright © pass4lead, All Rights Reserved.